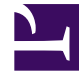

# **S** GENESYS

This PDF is generated from authoritative online content, and is provided for convenience only. This PDF cannot be used for legal purposes. For authoritative understanding of what is and is not supported, always use the online content. To copy code samples, always use the online content.

# Outbound (CX Contact) CX Contact **Help**

Call Result Record Dashboard

7/27/2024

## Contents

- 1 [Genesys Standard Call Results](#page-6-0)
- 2 [Related Topics](#page-7-0)

Learn about the Call Result Record Dashboard.

#### **Related documentation:**

• •

The Call Result Record Dashboard **Contains data about call attempts.** 

Call Result Record records can contain data associated with one or more of the following fields:

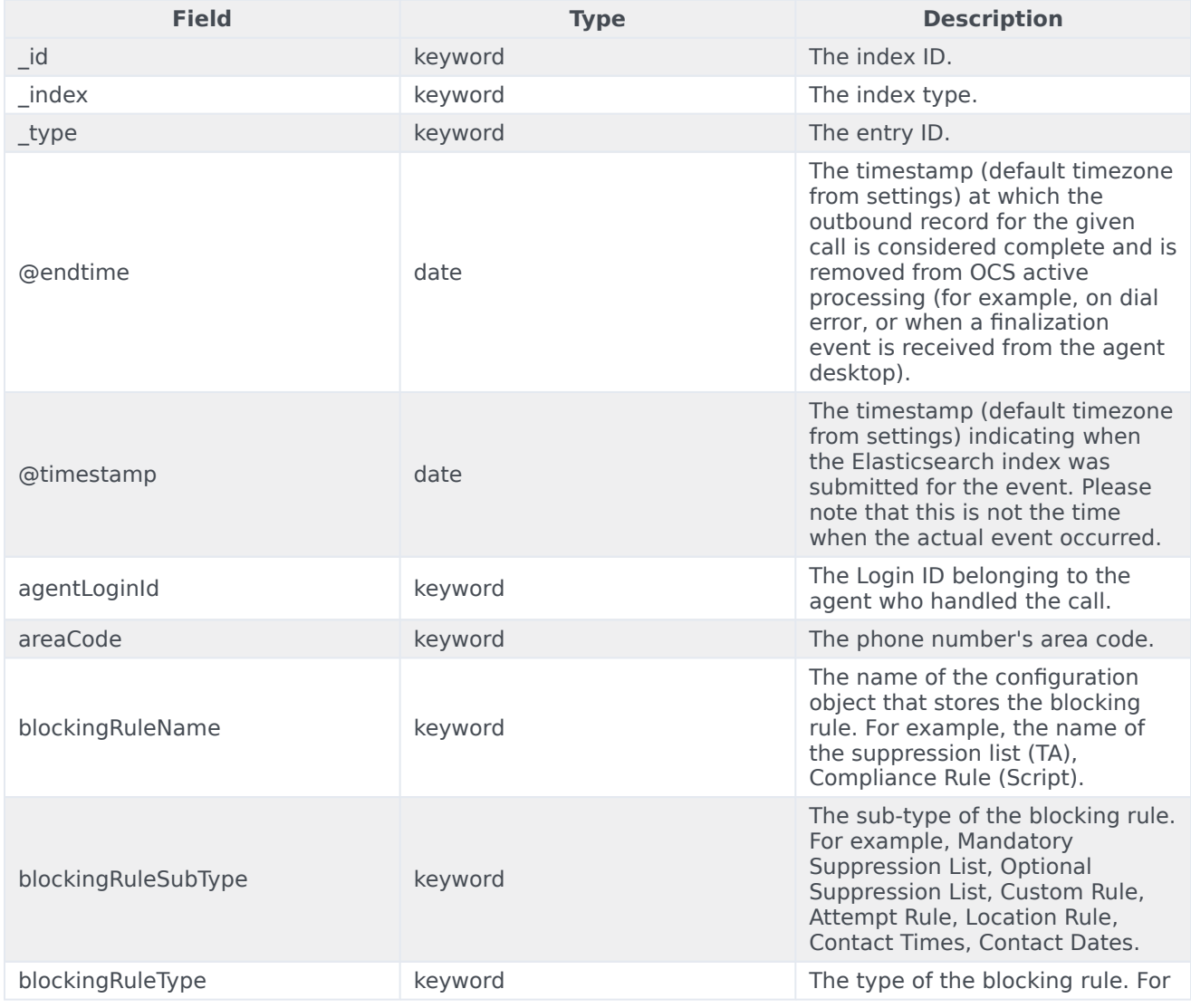

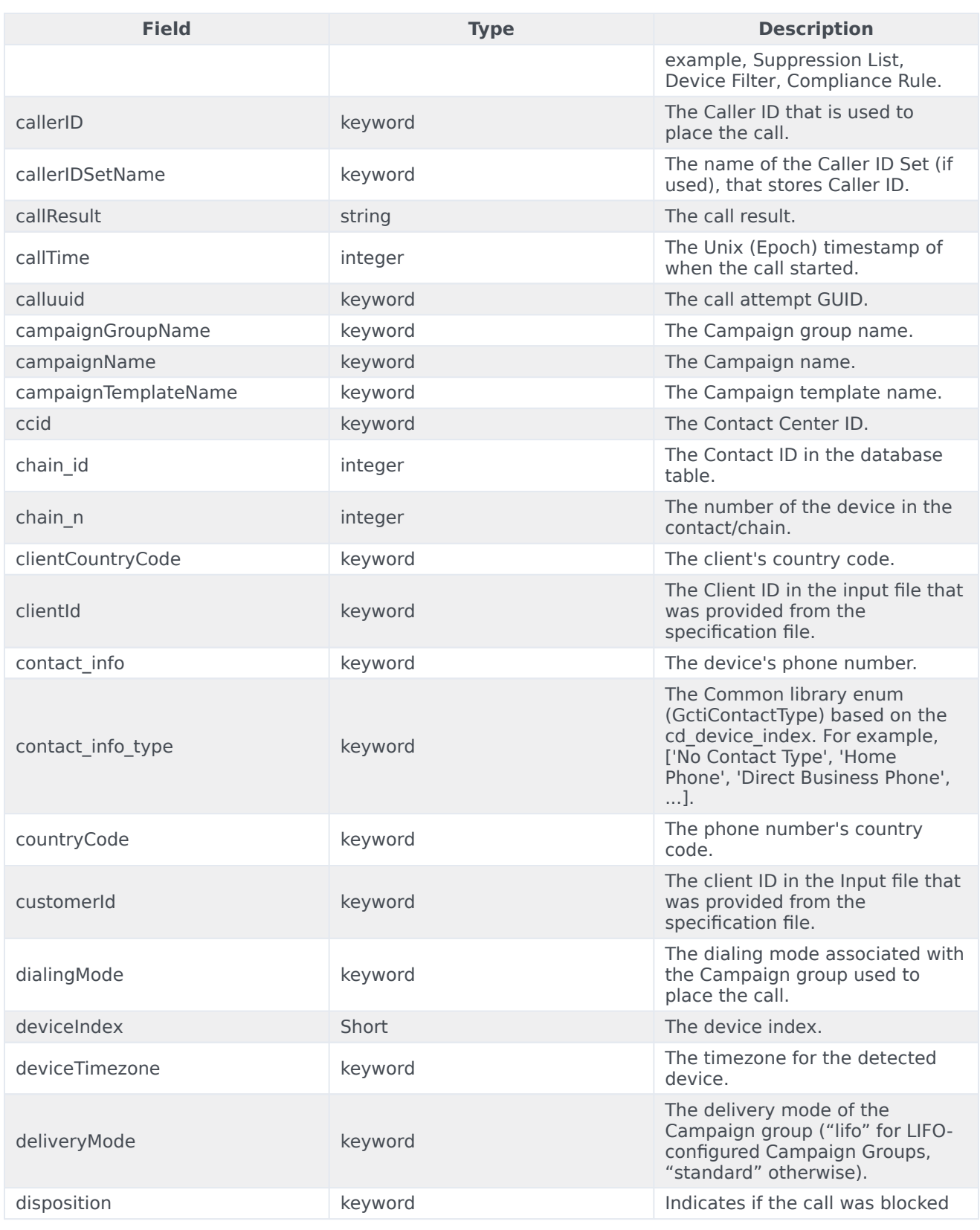

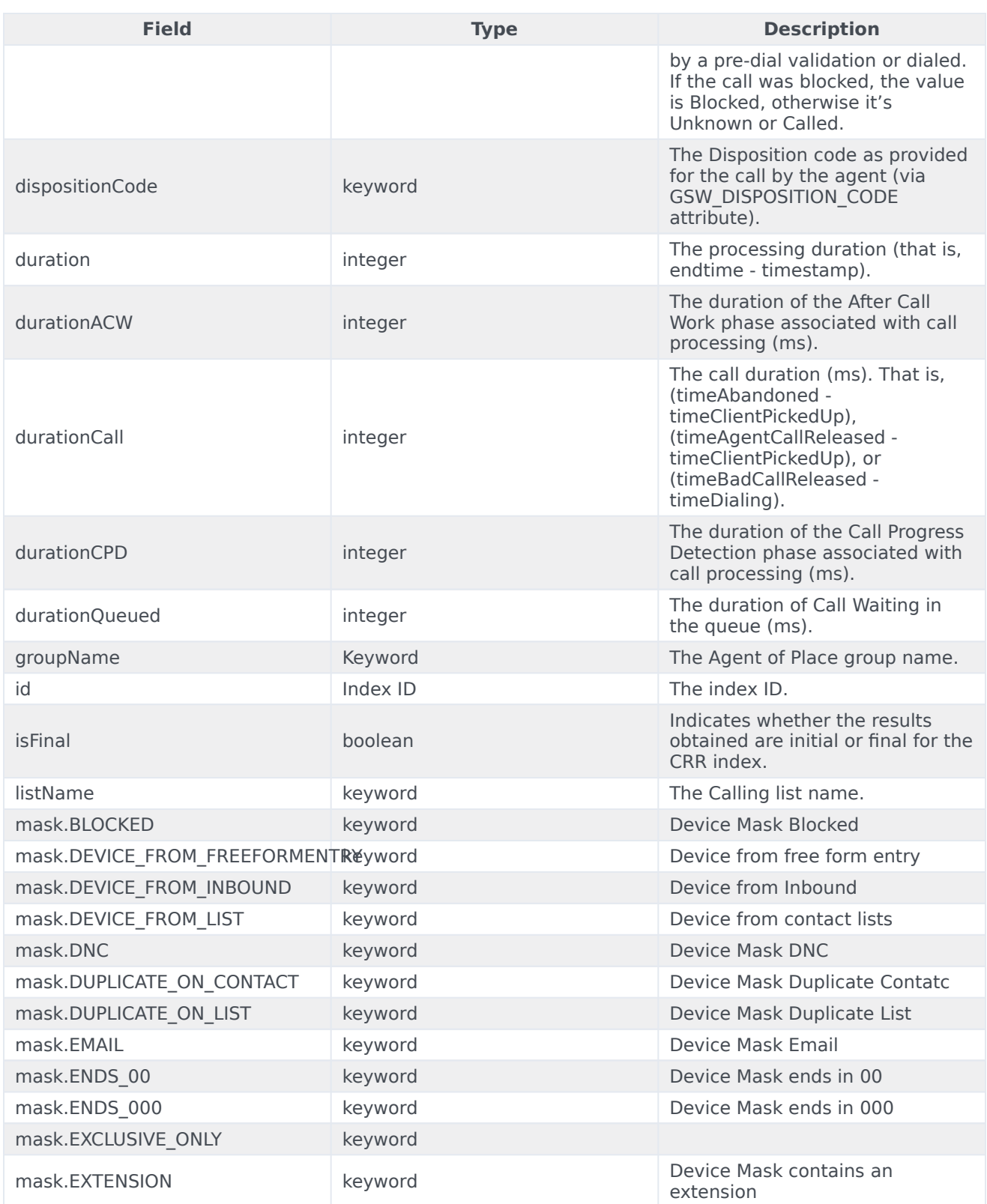

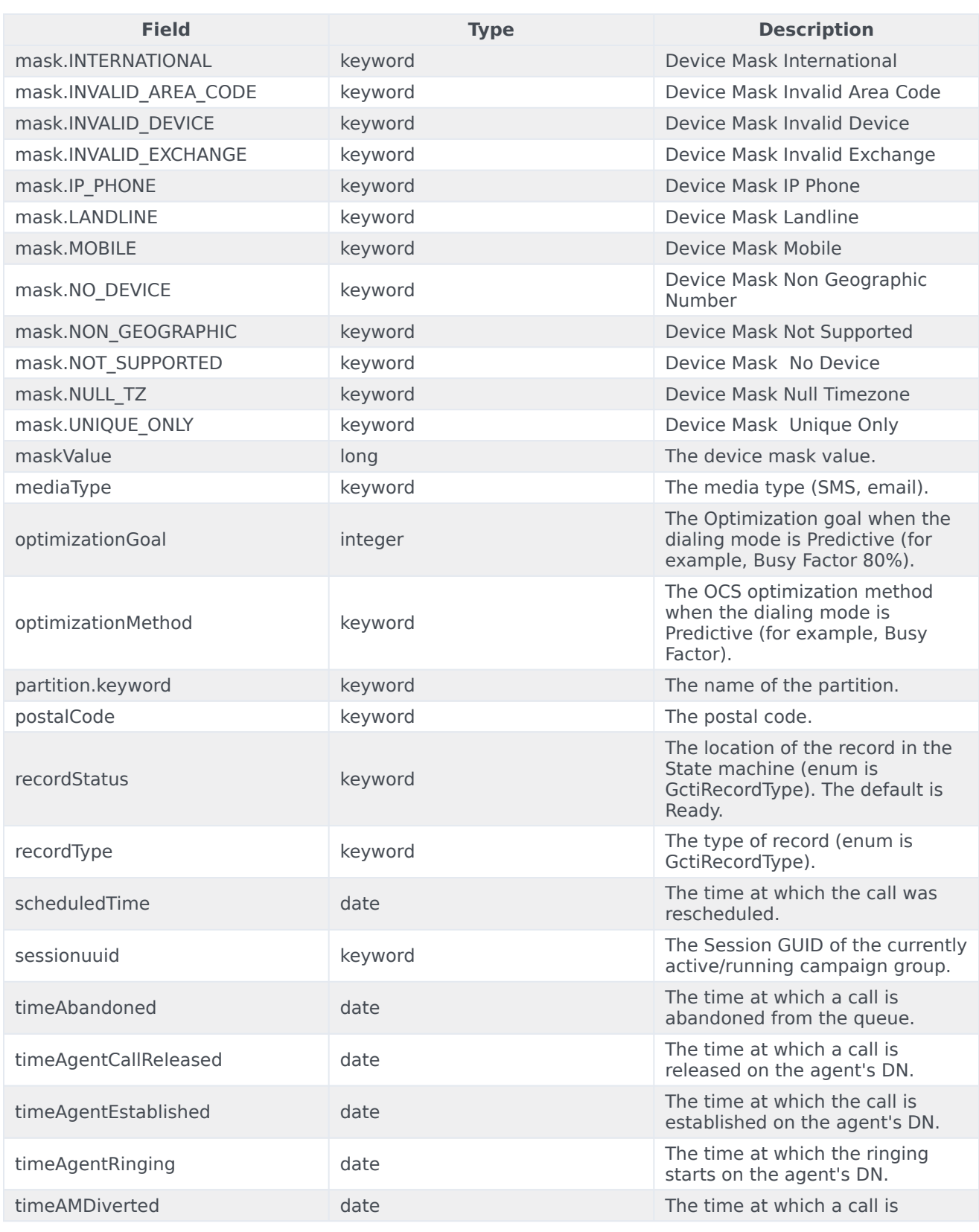

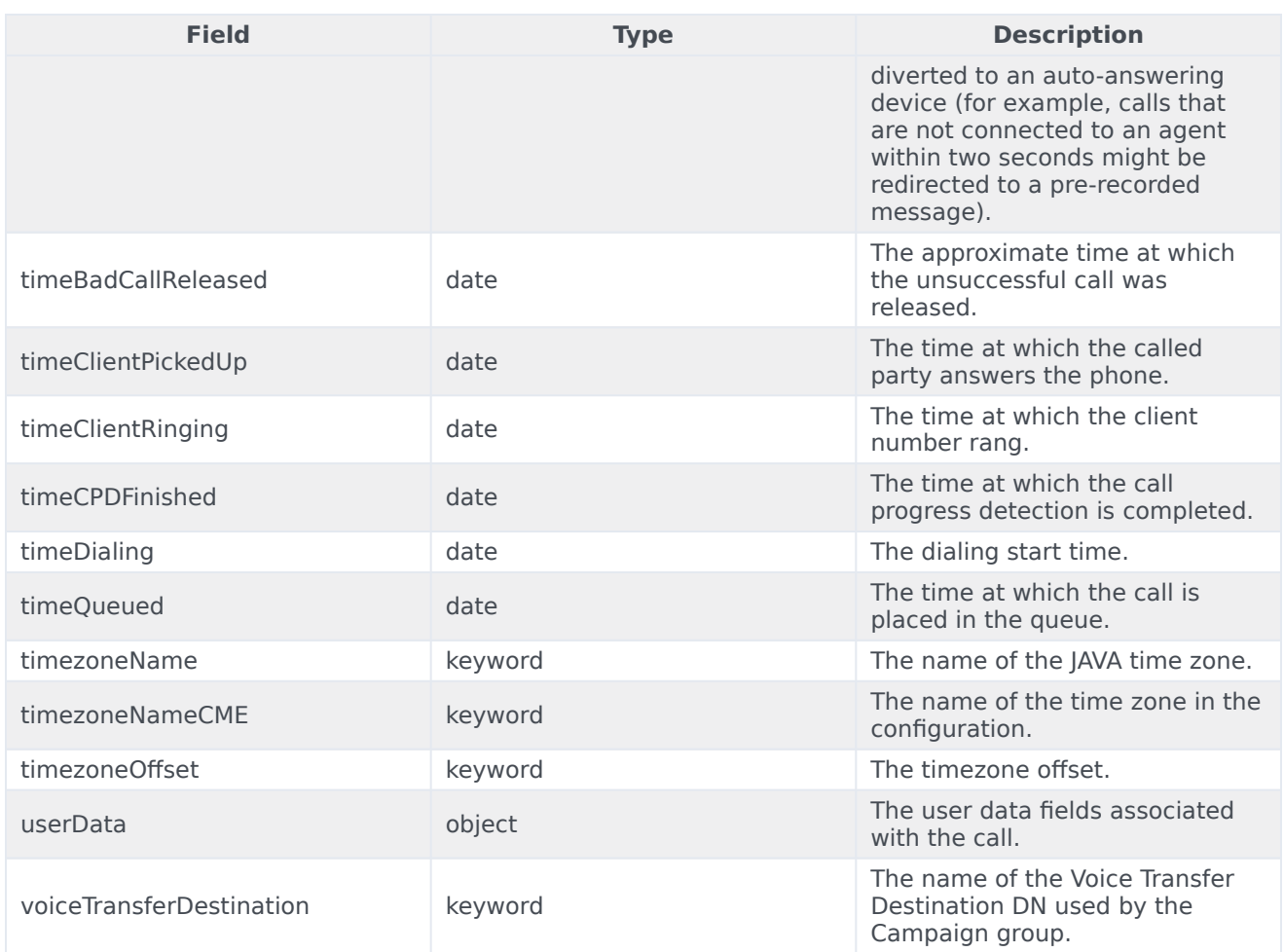

### <span id="page-6-0"></span>Genesys Standard Call Results

CX Contact uses the following Genesys standard integers and strings for call results:

```
module.exports.GctiCallState = Object.freeze({
0: 'Ok',
1: 'Transferred', // reserved
2: 'Conferenced', // reserved
3: 'General Error',
4: 'System Error',
5: 'Remote Release',
6: 'Busy',
7: 'No Answer',
8: 'SIT Detected',
9: 'Answering Machine',
10:'All Trunks Busy',
11:'SIT Invalid Numb',
12:'SIT Vacant',
13:'SIT Oper Intercept',
14:'SIT Unknown',
```
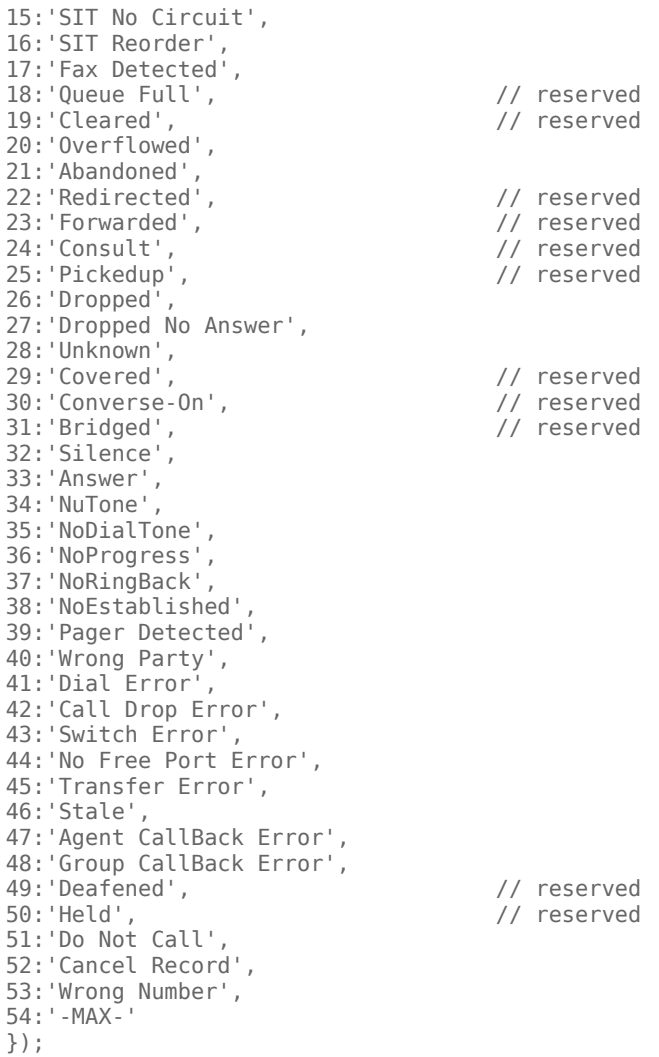

# <span id="page-7-0"></span>Related Topics

- Configure a Dashboar d
- Configure a Dashboard Row
- Create an Analytics Dashboard Panel